## **Orientaciones Fase de Oposición Postulaciones Sistema de Educación a Distancia (SED)**

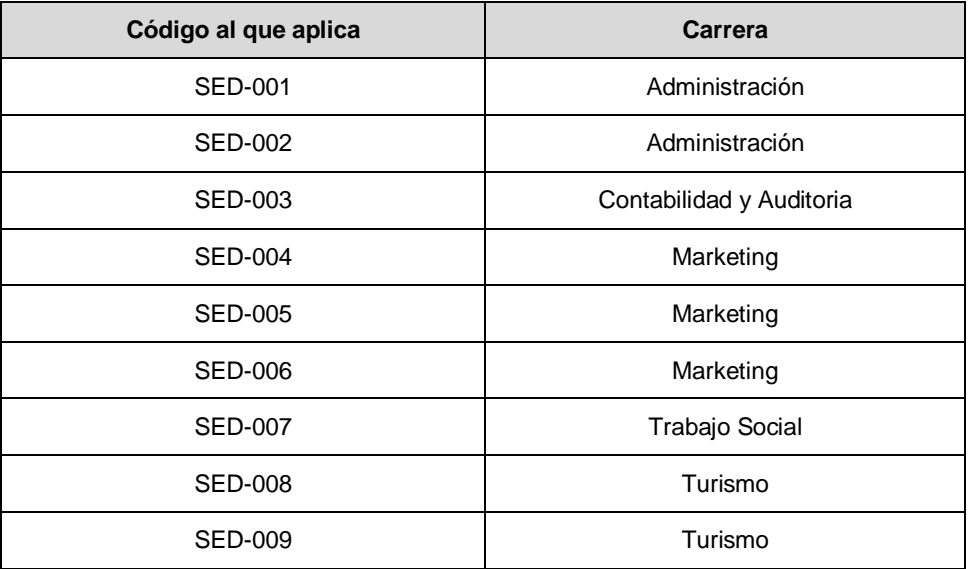

La fase 2 del concurso de méritos y oposición del Sistema de Educación a Distancia consiste en la rendición de pruebas:

**a)** Prueba de razonamiento lógico verbal (10 puntos)

### **Clase demostrativa:**

- **b)** Motivación del **tema** habilitando una clase en un entorno virtual de aprendizaje, EVA, (25 puntos)
- **c)** Clase demostrativa (planificación y exposición) (25 puntos)

En esta segunda fase participarán los postulantes del Sistema de Educación a Distancia que hayan sido admitidos y calificados en la primera fase.

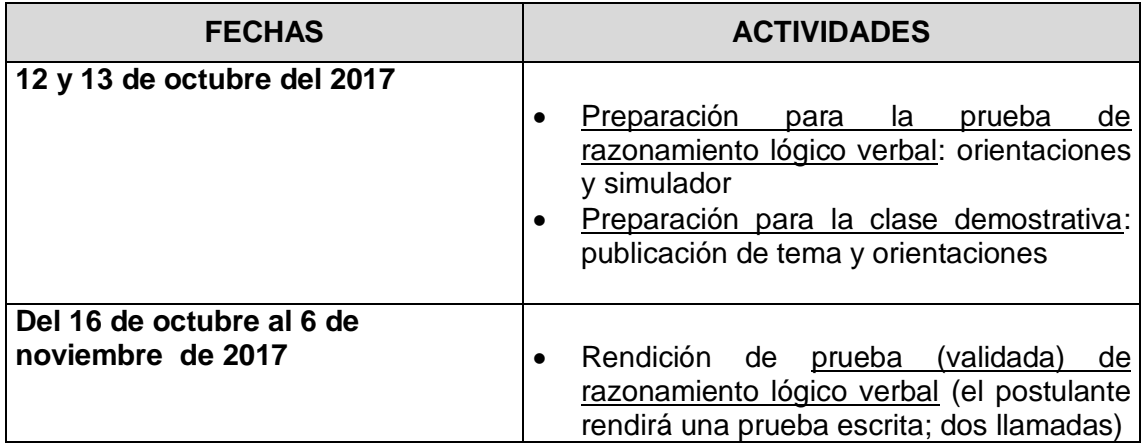

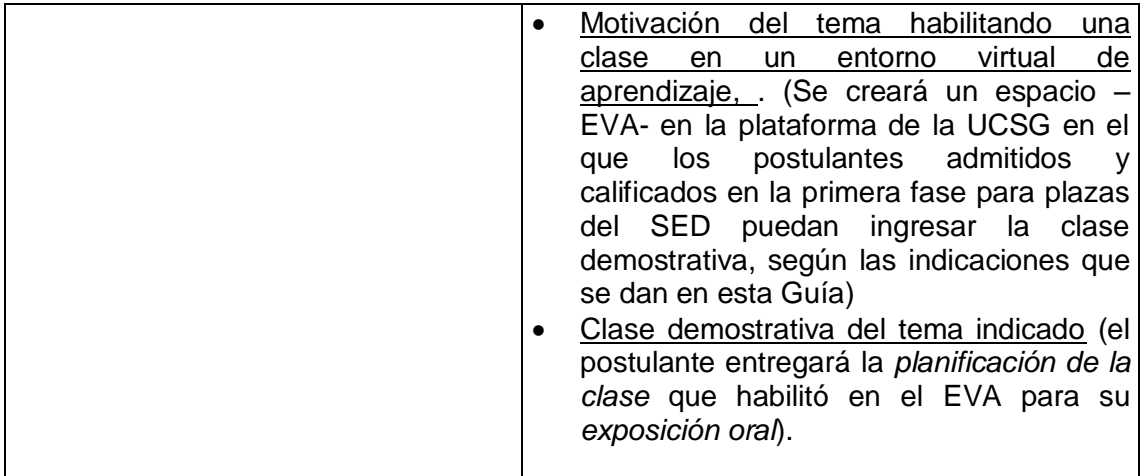

### **I. Sobre la prueba de razonamiento lógico verbal**

## **a) Preparación para la prueba a los postulantes del Sistema de Educación a Distancia admitidos y calificados en la fase de méritos.**

Se creará un espacio en la plataforma de la UCSG para que los postulantes admitidos puedan acceder a indicaciones para esta prueba, recomendaciones y a un examen tipo (simulador)

### **b) Rendición de la prueba:** sábados 21 y 28 de octubre (dos convocatorias; el postulante escogerá una de las dos fechas)

La prueba será presencial en línea. El día y hora de la convocatoria cada postulante accederá al examen en un computador que se asignará en uno de los laboratorios de cómputo de la UCSG y rendirá el examen.

### **II. Sobre la clase demostrativa**

### **a) Publicación de** *temas y orientaciones* **para los postulantes admitidos y calificados en la fase de méritos en el Sistema de Educación a Distancia SED de la UCSG.**

La Comisión de Evaluación del concurso definirá para cada plaza convocada del Sistema de Educación a Distancia un tema de acuerdo a la agrupación disciplinar a la que corresponde dicha plaza. El tema será declarado con un enunciado claro, suficiente y preciso, para que cada postulante prepare y habilite la clase demostrativa en un entorno virtual de aprendizaje,

ajustándose a lo solicitado. Es decir, en el enunciado del tema deberá quedar claramente expresado el contenido y su alcance.

### LA CLASE DEMOSTRATIVA: MOTIVACIÓN DEL TEMA, PLANIFICACIÓN Y EXPOSICIÓN

### **b) Motivación del tema: habilitar una clase en plataforma**

El postulante construirá y entregará\* en un entorno virtual de aprendizaje, EVA, su clase demostrativa planificando la motivación, conocimientos sobre el tema y manejo de recursos para una aula virtual. Las características de esta entrega tienen el siguiente formato:

### **1. Una clase en un Entorno Virtual de Aprendizaje (EVA)**

Suba un Mini Vídeo grabado por usted, que contenga:

- $\triangleright$  Presentación personal
- $\triangleright$  Presentación del tema
- $\triangleright$  Título de la clase y contenidos que se van a tratar (máximo 3)
- ▶ Resultado de aprendizaje que se espera obtener
- Objetivos formulados (máximo 3)

## **2. Actividades y recursos utilizados para un entorno virtual (localizados en la plataforma):**

- $\checkmark$  Trabajo colaborativo: Subir el enlace a un vídeo publicado en Internet (Ejemplo: Youtube, Vimeo, etc.) alusivo al tema que presenta. En base al vídeo diseñe una tarea colaborativa, estableciendo 3 preguntas para que los estudiantes que están en diferentes localizaciones geográficas respondan e interactúen en grupo.
- $\checkmark$  Colocar en un foro (localizado en la plataforma) un hilo temático (tema de discusión) alusivo al tema que está tratando, para que sus estudiantes localizados en Esmeraldas, Quito y Lago Agrio respondan según sus particulares experiencias geográficas.
- $\checkmark$  Describa qué actividades y/o recursos propios de la plataforma Moodle considera pertinentes para desarrollar actividades de refuerzo para los estudiantes de la modalidad a distancia.

### **c) Realización de la clase demostrativa**: planificación de la clase y exposición oral.

La planificación de la clase

La clase, sobre el tema indicado, deberá ser planificada y entregada\* en el formato que se indica. El formato incluye: el objetivo de la clase, la estructura del contenido, las actividades, los recursos didácticos y la bibliografía.

La exposición oral

El postulante expondrá la clase en un tiempo máximo de hasta 20 minutos ante la Comisión de Evaluación del concurso, en la fecha, hora y lugar que se señale.

La UCSG garantizará a los postulantes del SED el acceso al aula que habilitó en el entorno virtual de aprendizaje (plataforma de la institución), para la exposición oral de la clase demostrativa.

La Comisión de Evaluación del concurso podrá formular preguntas al postulante, de considerarlo pertinente, al finalizar la exposición.

*\* Se creará un espacio en la plataforma de la UCSG en el que los postulantes admitidos para el Sistema de Educación a Distancia puedan ingresar su clase (entorno virtual de aprendizaje), según indicaciones precisas en esta Guía de orientaciones).* 

## **INDICACIONES Y FORMATOS PARA LA ENTREGA DE CARPETA PARA POSTULANTES DEL SISTEMA DE EDUCACIÓN A DISTANCIA, SED, CON: Planificación de la clase demostrativa (texto escrito)**

Presentar, en **una carpeta** con el código de la plaza a la que postula en el extremo superior derecho, lo siguiente:

- o Una primera hoja con:
	- Tema: (tal y como se publicó en las orientaciones para el concurso difundidas el 12 de octubre)
	- Nombres y apellidos del postulante:

### **PLANIFICACIÓN DE LA CLASE**

o A partir de la siguiente hoja numerar las páginas y presentar la planificación de la clase que se ha de subir al entorno virtual de aprendizaje (plataforma de la universidad) con el siguiente formato:

**TEMA SOLICITADO**: (tal y como se publicó en las orientaciones para el concurso difundidas el 12 de octubre)

**TÍTULO DE LA CLASE**: (elaborado en concordancia con el tema y con los contenidos de la clase)

**CONTENIDOS:** (numerar los contenidos previstos para tratar en la clase. Hasta tres)

### **RESULTADO DE APRENDIZAJE QUE SE ESPERA OBTENER**

**OBJETIVOS DE LA CLASE:** (enunciados desde la perspectiva de cómo esta clase contribuirá a lograr los resultados de aprendizaje previstos. Hasta tres)

**ACTIVIDADES QUE DESARROLLARÁN LOS ESTUDIANTES:** (trabajo colaborativo, participación en foro, actividades de refuerzo y precisar cómo se va a interactuar con los estudiantes con este desarrollo)

**RECURSOS DIDÁCTICOS PARA EL DESARROLLO DE LA CLASE:** (precisar los recursos y cómo serán utilizados)

**BIBLIOGRAFÍA:** (numerar las fuentes bibliográficas básicas que sustentan el tema y otros materiales complementarios de ser el caso)

# **INDICACIONES Y FORMATOS PARA LA ENTREGA DE LA CLASE DEMOSTRATIVA EN UN ENTORNO VIRTUAL DE APRENDIZAJE (Habilitación –motivación- de la clase demostrativa en la plataforma de la Universidad)**

Ingresar al Entorno Virtual de Aprendizaje (plataforma de la Universidad) a través de la dirección de Internet: <http://www26.ucsg.edu.ec/meritos2/> utilizando el usuario y clave asignados.

Luego, ingresar al curso denominado **CLASE DEMOSTRATIVA**; aquí se encontrará con esta guía que contiene las indicaciones y formatos para la carga de su clase. De forma adicional se han colocado etiquetas con instrucciones orientativas en cada uno de los recursos y actividades que se van a desarrollar.

Para modificar el aula virtual primero debe dar clic en el botón superior denominado  $\alpha$ "**Activar edición**" y a continuación seleccionar la opción "**Editar ajustes**" en el menú "**Editar**" que aparece en cada uno de los recursos y actividades agregados a modo de ejemplo.

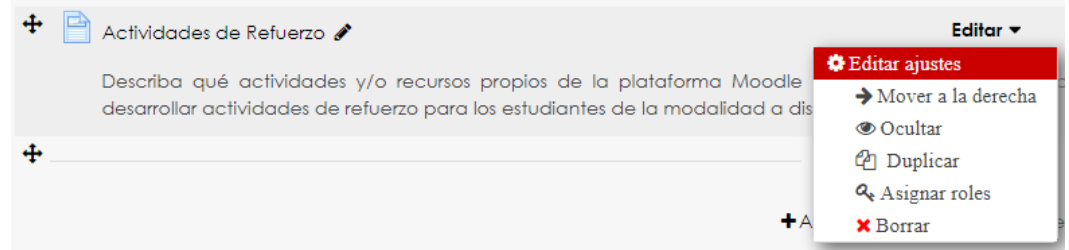

#### **Mini Vídeo**

Grabar un Mini Vídeo, que contenga:

- $\triangleright$  Presentación personal
- Presentación del tema
- Título de la clase y contenidos que se van a tratar (máximo 3)
- Resultado de aprendizaje que se espera obtener

Objetivos formulados (máximo 3)

El tiempo máximo de grabación: 5 minutos.

Subir el Mini Vídeo al Entorno Virtual de Aprendizaje (plataforma de la Universidad), utilizando cualquiera de las siguientes opciones:

- a. Agregando directamente el archivo a la plataforma, para lo cual el formato del vídeo debe ser MP4 y el tamaño del archivo no puede superar los 100 MB.
- b. Cargar el archivo en una plataforma de vídeo (Ejemplo: Youtube, Vimeo, etc.) e insertar el enlace como recurso multimedia en el aula virtual.

### **Trabajo colaborativo**

Subir el enlace de un vídeo publicado en Internet (Ejemplo: Youtube, Vimeo, etc.) alusivo al tema que presenta. En base al vídeo diseñe una tarea colaborativa, estableciendo 3 preguntas para que los estudiantes que están en diferentes localizaciones geográficas respondan e interactúen en grupo.

Editar los ajustes de la actividad **Tarea** creada como referencia y en la sección "**General**", modificar el campo denominado "**Descripción**" o adjuntar un archivo que contenga lo antes descrito a través del campo "**Archivos adicionales**", luego clic en la opción "**Guardar cambios y regresar al curso**".

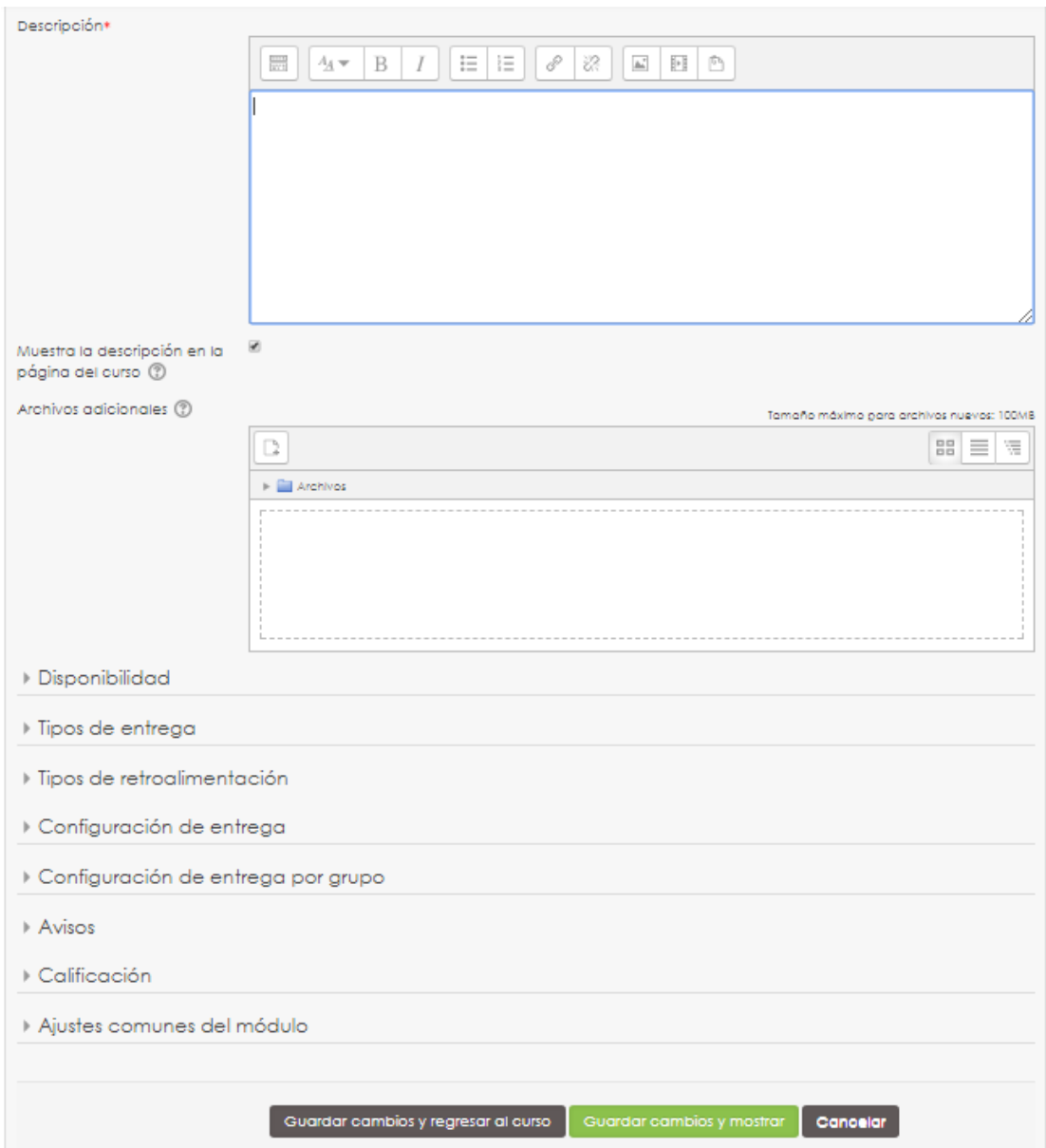

### **Foro temático**

Añadir un hilo temático (tema de discusión) alusivo al tema que está tratando, para que sus estudiantes localizados en Esmeraldas, Quito y Lago Agrio respondan según sus particulares experiencias geográficas.

Editar los ajustes de la actividad **Foro** creada como referencia y en la sección "**General**", modificar el campo denominado "**Descripción**", luego clic en la opción "**Guardar cambios y regresar al curso**".

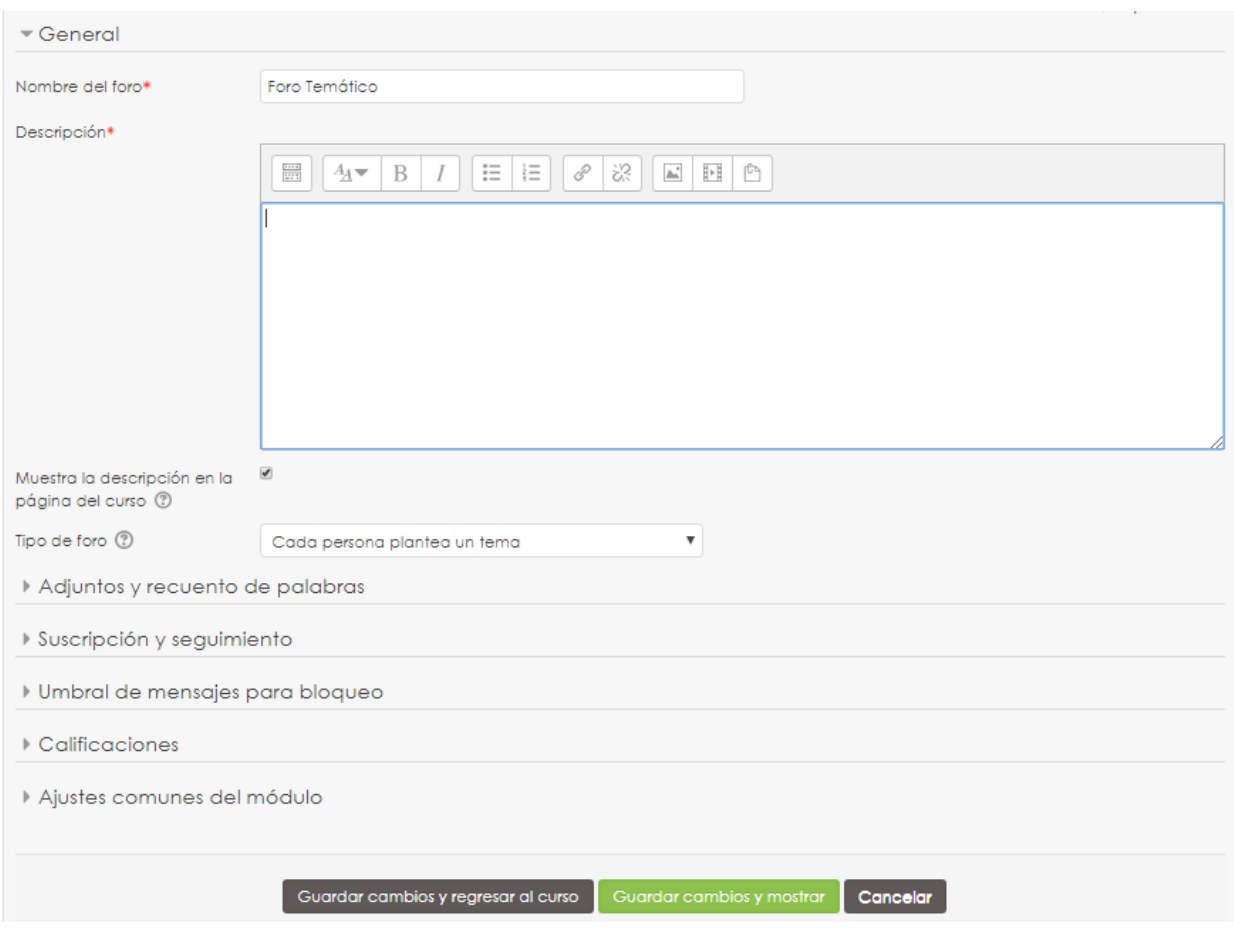

A continuación ingresar a la actividad y dar clic en la opción "**Añadir un nuevo tema de discusión**" para crear el hilo temático.

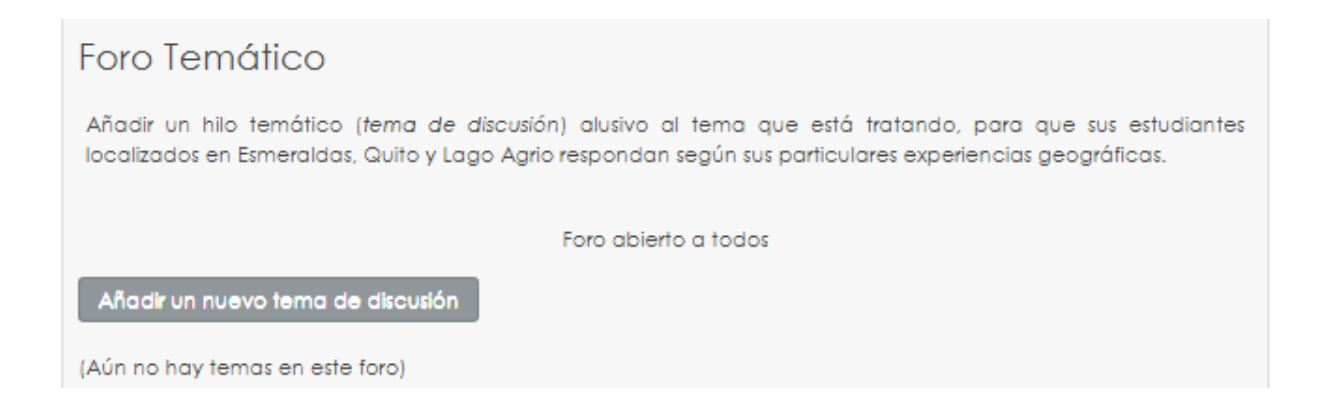

### **Actividades de refuerzo**

Describa qué actividades y/o recursos propios de la plataforma Moodle considera pertinentes para desarrollar actividades de refuerzo para los estudiantes de la modalidad a distancia.

Editar los ajustes del recurso **Página** creado como referencia y en la sección "**Contenido**", modificar el campo denominado "**Contenido de la página**", luego clic en la opción "**Guardar cambios y regresar al curso**".

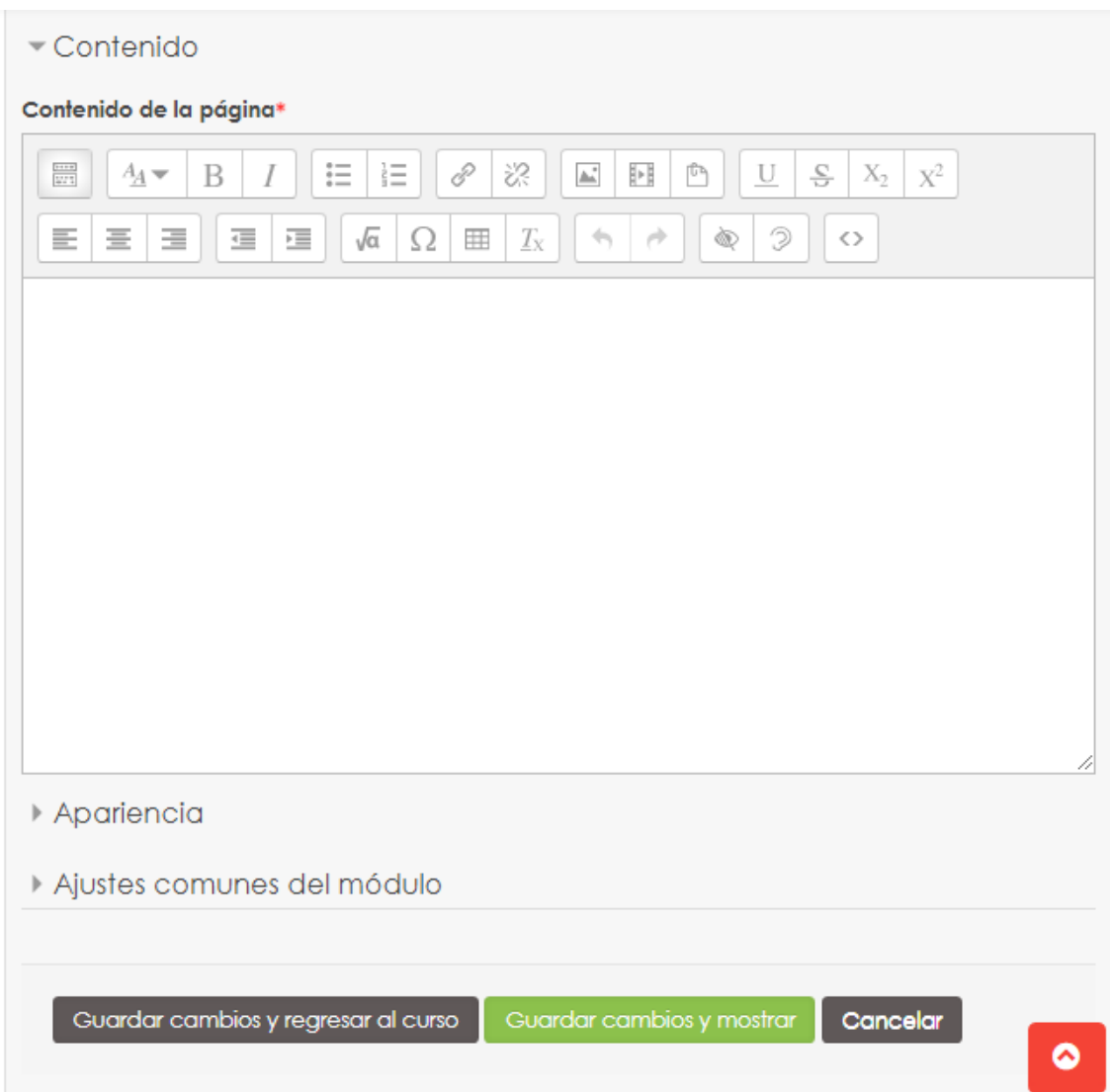

# **FICHA PARA LA CALIFICACIÓN DE LA MOTIVACIÓN DEL TEMA DE LA CLASE EN UN ENTORNO VIRTUAL DE APRENDIZAJE (habilitado en plataforma de la Universidad) 25 puntos totales**

 **Indicadores. Aspectos formales (2 puntos)** Cumple con: (sí- 0.5; no-0, parcialmente-0.25)

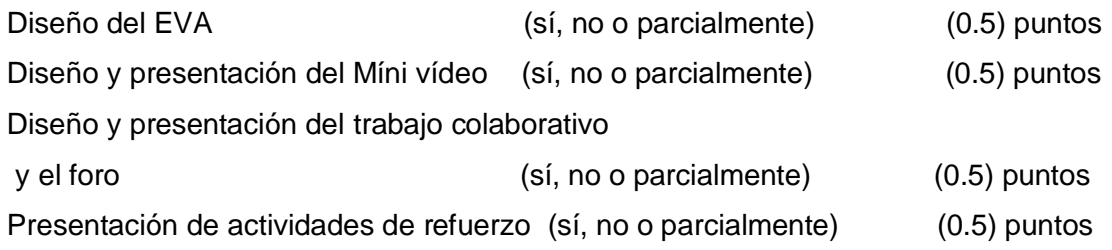

 **Indicadores. Del Entorno Virtual de Aprendizaje (EVA) (23 puntos) Pertinencia:** La selección de los recursos tecnológicos empleados en el entorno virtual de aprendizaje es pertinente y tributa al resultado de aprendizaje planteado (12 puntos).

**Interacción:** El diseño y presentación del entorno virtual de aprendizaje promueve la interacción: estudiante – tutor y estudiante – estudiante; mantiene el interés de los estudiante y los motiva (5 puntos).

**Aprendizaje colaborativo e instrumentación de foro:** Las actividades planteadas corresponden a los contenidos y propician el aprendizaje colaborativo individual y grupal (4 puntos).

**Actividades de refuerzo:** La selección de actividades y/o recursos propios de la plataforma Moodle son pertinentes para desarrollar actividades de refuerzo para los estudiantes de la modalidad a distancia (2 puntos).

## **FICHA PARA LA CALIFICACIÓN DE LA PLANIFICACIÓN (texto escrito) Y EXPOSICIÓN DE LA CLASE**

### **(25 puntos totales)**

### **PLANIFICACIÓN DE LA CLASE (7 puntos)**

#### **Aspectos formales**

Cumple el formato solicitado (si, no o parcialmente) (0.5) puntos

### **Contenido**

- o El TÍTULO DE LA CLASE es pertinente: (si, no o parcialmente) (0.5 puntos)
- o El OBJETIVO DE LA CLASE está formulado correctamente: (si, no o parcialmente) (1 punto)
- $\circ$  Los CONTENIDOS declarados para la clase son suficientes y pertinentes: (si, no o parcialmente) (2 puntos)
- o Las ACTIVIDADES QUE DESARROLLARÁN LOS ESTUDIANTES en el aula virtual de aprendizaje son pertinentes: (si, no o parcialmente) (1 punto)
- o Los RECURSOS DIDÁCTICOS PARA EL DESARROLLO DE LA CLASE en un entorno virtual de aprendizaje son suficientes y pertinentes: (si, no o parcialmente) (1 punto)
- o La BLIOGRAFÍA declarada es pertinente y actualizada: (si, no o parcialmente) (1 punto)

### **EXPOSICIÓN DE LA CLASE (18 PUNTOS)**

*La clase presencial en la que expone lo modulado en el entorno virtual (plataforma) debe ser expuesta en un tiempo máximo de 20 minutos*

### **INDICADORES**

**a)** Hace una introducción suficiente y motivadora para el tema de una clase en un entorno virtual de aprendizaje.

(Sí, no o parcialmente) 2 puntos

**b)** Explica el objetivo y lo vincula con los resultados de aprendizaje que pretende lograr en los estudiantes a distancia

(Sí, no o parcialmente) 3 puntos

**c)** Evidencia dominio de conocimientos de un docente - tutor en una clase modulada en un entorno virtual de aprendizaje ( Explica clara y ordenadamente lo planificado en el aula virtual de aprendizaje)

(Sí, no o parcialmente) 3 puntos

**d)** La explicación de los contenidos guarda suficiente relación con el objetivo y con los aspectos motivacionales (el entorno virtual de aprendizaje)

(Sí, no o parcialmente) 3 puntos

- **e)** Hace un buen uso del lenguaje (Sí, no o parcialmente) 1 puntos
- **f)** Hace buen uso de los medios audiovisuales y/o pizarra (Sí, no o parcialmente) 3 puntos
- **g)** Hace buen uso del tiempo (Sí, no o parcialmente) 1 puntos
- **h)** Tiene un buen cierre de la clase, sistematizando lo explicado (Sí, no o parcialmente) 2 puntos